Adobe Photoshop CS6 Serial Numbers Master Key For Crack

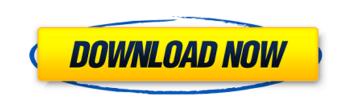

### Adobe Photoshop Cs6 Full Version English + Crack Free Download Crack+ Free Download For PC (2022)

Adobe Photoshop - The Software There are four main work areas: The Photo Browser The Layers palette The image window The history palette The Photo Browser The Photo Browser The Photo Browser The Photo Browser The Photo Browser The Photo Browser The Photo Browser The Photo Browser The Photo Browser The Photo Browser The Photo Browser The Photo Browser the ability to manually crop an image; it lets you activate a zoom tool and select from various grid sizes. This view is also where you can put a vector image and vice versa. Just the photo opens in a new window so you can have multiple canvases open at the same time. The Photo Browser can also be used to browse through your library of files that have already been opened up and modified. You also have the ability to set up automatic import from your camera. The Layers palette The Layers palette from the new window as well as a new image window. You can set up new layers, create a selection, mask and merge, turn layers on or off, convert an object into a new layer, and various other features. The image window there are other tools such as the zoom tool, the grid tool, and the fill tool. In addition to the tools, there are other edit windows of varying sizes and shapes. You can also have up to 20 windows open at once. The history palette is where you edit your images. This palette comes up whenever you open an image and its tools in a new window. Within this palette, you see all of your history editing, including how many you created, how many you created, how many you created, how many you created, how many you created a new layer and add an image to a new layer button, or you can select an image from the photo browser by double-clicking on the

### Adobe Photoshop Cs6 Full Version English + Crack Free Download Crack+

Photoshop is a powerful and sometimes frustrating program. There are several other websites for graphic designers that offer tutorials and free images. But we're about to show you how to quickly use these Photoshop features, even if you don't know anything about Photoshop. In this tutorial, we'll quickly touch on the most useful tools and features. Don't worry if you din't learn any of it. We'll slowly brush over the most important features and you'll start to understand how to use Photoshop. Getting the most out of Photoshop If you're just starting to use the program, you'll want to know what to do with all the functions. This tutorial shows you the most important Photoshop functions. 1. Import images from anywhere in your computer. Simply use File  $\rightarrow$  Import. You can also drag and drop the images on to the program. 2. Cropping and resizing images Resizing images Resizing images Resizing images Resizing images are size. 4. Coloring images If you can think of it, you can color a photo. Whether it's adding a vibrant color to the sky or making the background a pastel shade. There are hundreds of different color palettes to choose from. 5. Blurring images Blurring is used for either producing a softer effect or creating a good depth of field. 6. Using the Spot Healing tool, a photo is quickly repaired. It's quite an ingenious tool. 7. Using the Lasso Tool This is the most essential tool in Photoshop. The ability to draw shapes or make selections quickly is a privilege of using the start of edit your photos. It works just like a stamp. You can 05a79cecff

### Adobe Photoshop Cs6 Full Version English + Crack Free Download Crack + Free Registration Code Free

Addition of a clickable link to a video makes the video more likely to be shared, according to new research, published this week in the Proceedings of the National Academy of Sciences. "The Find a Free Video on YouTube" button sits at the top of YouTube to make it easy for visitors to locate and watch a free, public-domain video. But some videos are "slow" to load or produce the sound of screeching tires—results that have led to millions of irritated YouTube users. A new method could help correct these quality problems for free. "Imagine a recording device that could be placed inside a birdcage and sense the songs that pass through the bars," notes Benjamin Huber, a Ph.D. candidate in the department of bioengineering at the University of California, Santa Barbara. "The device could wirelessly send those sounds back to your laptop computer as a recording." This recording-device-in-a-birdcage metaphor is no exaggeration. Huber has built a prototype of such a system, which uses an ultrasonic sensing technique that transmits and receives sound waves at different frequencies. These particular vibrations carry an image. But just as a picture in a music box can make an ordinary tune sound a little strange, a recording in that birdcage produces sounds that are both murky and distorted. Specifically, the recording presents the behavior of the ultrasonic vibrations from inside the bars as though it were coming from outside. Since the light bouncing off the ultrasonic waves has a wavelength that is much longer than that of the infrared radiation coming from the video, the only way to remove these distortions is to look at the audio image itself. In the new work, Huber shows that he can decode the image simply by measuring the speed at which ultrasonic scanner, he found the video to be much clearer and more vivid. "The resolution is high enough to be able to make out faces in video," he says. "The Spatial resolution is low enough so that you can clearly see the bars on the birdcage when looking at the video directly." The

# What's New in the Adobe Photoshop Cs6 Full Version English Crack Free Download?

! John Wiley & Sons, Ltd. 5. DISCUSSION {#cts12477-sec-0160} ========== We successfully developed a cellular assay for the assessment of oral TKIs in a high-throughput format. Using a library of 30 oral TKIs, we demonstrated the utility of our assay with a HTSZD assay kit that can detect 17 TKIs by LC/MS/MS in 24 hours. When applied to the screen of our 30 TKIs, 23 compounds were found to be inhibition, and activations of oral TKIs in the HT29 cell line that allows for rapid and convenient assessment of oral TKIs, and can aid in the prioritization of small molecules as potential drugs and aid in formulation of effective drug development strategies. Among the set of 30 TKIs, the inhibition/activation of eight TKIs was known, either from previous studies or from information available online ().[20](#cts12477-bib-0021){ref-type="ref"} The IC~50~ values of the other TKIs were in the ranges of 1--10  $\mu$ M. Our assay was found to have the capability to recognize 11 of the remaining 22 TKIs and all five of the known activators in this study. We have previously reported the ability of the assay to detect emtricitabine, didanosine, entecavir, lamivudine, pyrovirin, tenofovir, and zalcitabine.[7](#cts12477-bib-0007){ref-type="ref"} The results for these 15 TKIs in the current study further demonstrate the utility of the assay and its ability to detect known TKIs as well as novel small molecules with activity. Of the novel TKIs, one was identified as a known inhibitor, [18](#cts12477-bib-0018){ref-type="ref"}, [19](#cts12477-bib-0018){ref-type="ref"}, [19](#cts12477-bib-0018){ref-type="ref"}, [19](#cts12477-bib-0018){ref-type="ref"}, [19](#cts12477-bib-0018){ref-type="ref"}, [19](#cts12477-bib-0018){ref-type="ref"}, [19](#cts12477-bib-0018){ref-type="ref"}, [19](#cts12477-bib-0018){ref-type="ref"}, [19](#cts12477-bib-0018){ref-type="ref"}, [19](#cts12477-bib-0018){ref-type="ref"}, [19](#cts12477-bib-0018){ref-type="ref"}, [19](#cts12477-bib-0018){ref-type="ref"}, [19](#cts12477-bib-0018){ref-type="ref"}, [19](#cts12477-bi

## System Requirements:

Please be sure to read the NVIDIA Control Panel setup directions for the recommended driver and Power Profile version. AMD Platform Support The Mac version of the driver supports Macs Based on the following AMD products: Radeon<sup>TM</sup> HD 2000 Series Macs Radeon<sup>TM</sup> HD 4000 Series Macs Radeon<sup>TM</sup> HD 5000 Series Macs AMD FirePro<sup>TM</sup> Series Macs AMD FirePro<sup>TM</sup> W-Series Macs AMD FirePro<sup>TM</sup> M-Series Macs

https://richonline.club/upload/files/2022/07/8KHWWMm8QAba6o1TVh7D\_01\_706e9b248ecf924a05b1959bfa51c411\_file.pdf https://smartbizad.com/advert/adobe-photoshop-cs3-32bit-deluxe-download/ https://sharevita.com/upload/files/2022/07/GPpgtt9xTxcvkISiGPym\_01\_61d942c1fcfee8f34b25e060b48b94e5\_file.pdf https://perlevka.ru/advert/photoshop-cc/ http://mrproject.com.pl/advert/photo-photoshop-7-0-full-version-crack/ https://suisse-trot.ch/advert/photoshop-software-is-one-of-the-most-prominent-programs-out-of-the-bunch-it/ https://www.dancesocksbcn.com/advert/hi-everyone-today-im-sharing-100-best-free-photoshop-website-templates-with-high-quality-and-hand-crafted-download-and-use-any-of-the-following-free-graphics-for-your/ https://ayoikut.com/advert/new-adobe-photoshop-7-0-and-7-0-1-update-free-download-now-updated/ https://battlefinity.com/upload/files/2022/07/eLbV4eDToZO8j7l4gnVC\_01\_08bc2cc68f194cfc42cc6a16f1c08145\_file.pdf https://www.weactgreen.com/upload/files/2022/07/5GPkr24OKx3y11dNvHA6\_01\_a9c92ba4c1d096cbd21c817cd7caee3d\_file.pdf https://officinameroni.com/2022/07/01/download-photoshop-element-14/ https://www.spasvseyarusi.ru/advert/can-i-install-adobe-photoshop-cs7-on-windows-10/ https://www.mein-hechtsheim.de/advert/adobe-photoshop-cs5-29-4/ http://www.momshuddle.com/upload/files/2022/07/WwWDvaUy775Jn269A2QU\_01\_3307cb7da867ad3695aade621bba3066\_file.pdf http://khushiyaonline.com/advert/how-to-download-photoshop-without-register-2017-just/ https://rehunttebelsiegrou.wixsite.com/distrasubstrol/post/how-to-start-adobe-photoshop-cs5-professional https://autoentrespasos.com/advert/custom-photoshop-shapes/ http://tygodnikketrzynski.pl/advert/adobe-photoshop-cc-2021-22-3/ https://snornenhundtiton.wixsite.com/funcnursoftcon/post/install-oil-paint-filter https://sprachennetz.org/advert/photoshop-cs6-book-youtube/